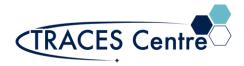

## Selecting an LCMS Technique

## 1. Select the Source:

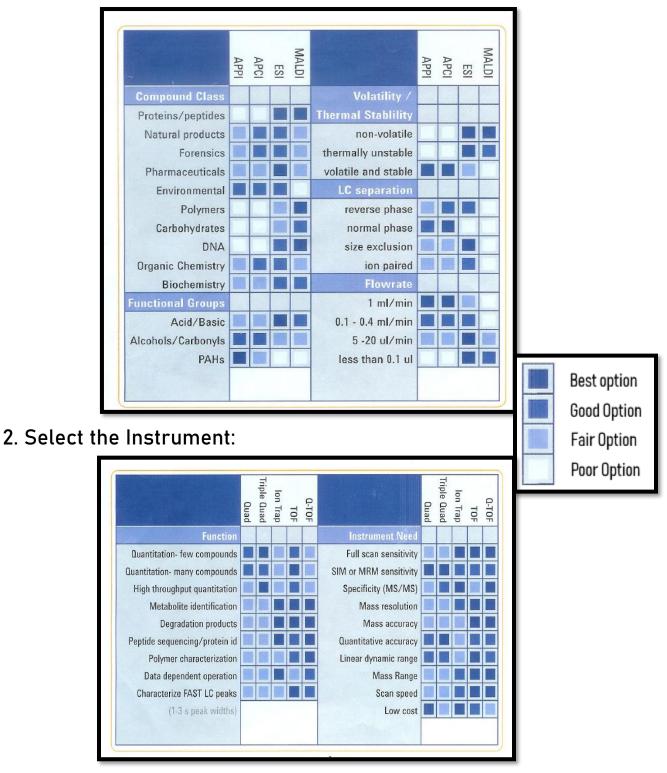

Contact the TRACES Manager for full details.